# ISA 563: Fundamentals of Systems Programming

#### Authorization and Authentication

#### Mar. 19, 2012

## Authorization and Authentication

#### • Authentication:

- Who is the user
- Is the user who he/she is claiming to be?
- Authorization:
  - Can the user perform operation O on a resource R?

## **Authentication Methods**

- Different ways for authentication:
  - Password database
  - Card readers

- Biometric information
- Authentication in programs should be flexible:
  - Should support changes in an authentication method
  - Should support changes in the methods of authentication

### PAM: Pluggable Authentication Modules

#### • Purpose:

- To separate the development of privilege granting software from the development of secure and appropriate authentication schemes
- How it is done:
  - By providing a library of functions that an application may use to request that a user be authenticated.

(From Linux–PAM System Administrator's Guide)

# PAM (cont'd)

- Advantages:
  - Easy to write authentication programs
  - Easy to change authentication methods
  - Flexilibity in determining who is allowed to use a service

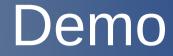

### pam\_auth.c

# Authorization

- File system:
  - Read, write, exec permissions for:
    - Owning user
    - Group
    - Others
  - Special permissions:
    - Sticky bit (directories only)
      - Setuid bit
  - Different semantics for files and directories

### System APIs

#### Changing file permissions

#include <sys/stat.h>

int chmod(const char \*path, mode\_t mode); int fchmod(int fd, mode\_t mode);

example 1:

```
chmod("prog", S_IRUSR | S_IXUSR);
```

example 2:

```
int fd = open("prog", O_RDWR);
fchmod(fd, S_IRUSR | S_IXUSR);
```

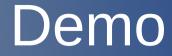

modperm.c

### System APIs (cont'd)

#### Reading Permissions

#include <sys/types.h>
#include <sys/stat.h>
#include <unistd.h>

int stat(const char \*path, struct stat \*buf); int fstat(int fd, struct stat \*buf); int lstat(const char \*path, struct stat \*buf);

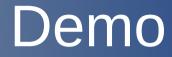

permstat.c

# Authorization (cont'd)

#### Processes

- User IDs:
  - Real ID
  - Effective ID
- Group Ids:
  - Real group id
  - Effective group id

### Process IDs

- Every process has two user IDs:
  - Real user ID
  - Effective user ID
- Same for group IDs
- Real UID represents the "original" user id (as returned by getuid() call)
- Kernel only cares about effective UID for most tasks

# Changing User IDs

- A process with effective UID of 0 can change its UIDs to any value that it wants
- Any other process can only do one of the following:
  - Set its effective UID to be same as its real UID
  - Set is real UID to be same as its effective UID
  - Swap the two user IDs

### System APIs

#### • Getting information:

#include <unistd.h>
#include <sys/types.h>

uid\_t getuid(void); uid\_t geteuid(void);

### • Changing UIDs:

#include <sys/types.h>
#include <unistd.h>

int setuid(uid\_t uid); int seteuid(uid\_t uid); int setreuid(uid\_t uid);

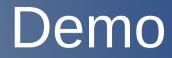

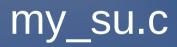